$,$  tushu007.com

## $<<$

 $<<$   $>>$ 

- 13 ISBN 9787122102812
- 10 ISBN 7122102815

出版时间:2011-2

页数:244

PDF

更多资源请访问:http://www.tushu007.com

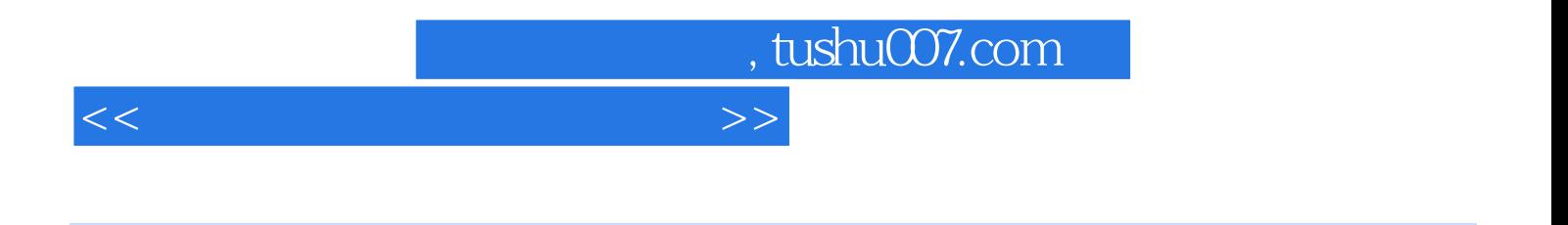

 $\blacksquare$ Internet

, tushu007.com

 $<<$ 

 $11.1$  1 1.1.1  $11.1.1$  1 1.1.2  $21.1.3$  6 1.1.4  $71.2$  8 1.3 9 1.31  $91.32$  9 1.4 and  $91.4$  10 1.4.1 and  $101.42$  $101.5$  11 1.6  $131.61$  13 1.6.2 14 1.6.3 16 1.7 18 1.7.1 18 1.7.2 18 1.7.3 ISO/OSI 19 1.7.4 IEEE 802 20 21 22 2 2.1 23 2.1  $2321.1$   $2421.2$   $2522$   $30221$  $30222$  and  $3023$  guick install  $3023$   $33231$  $33232$   $3524$   $36241$   $36242C$ isco  $\frac{3825}{47253 \text{C} \text{isco}}$  45 2.5.1  $\frac{45252 \text{C} \text{isco}}{47253 \text{C} \text{isco}}$  $48254$   $51255$   $5526$   $56$  1 线及信息模块 56 实训2 网卡及驱动安装 57 实训3 交换机的连接与配置 57 实训4 路由器连接与配置 57 本 章小结 58 思考与练习 58 第3章 局域网组网方案 59 3.1 小型局域网组建方案简介 59 3.1.1 组建廉价、低  $6031.2$   $6031.3$   $6032$  $61\,32.1$   $61\,32.2$   $62\,32.3$  $6333$   $63331$   $64332$   $64333$ 65 34 67 67 67 67 67 67 4  $6941$   $6941.1$   $6941.2$  $704\,1.3$   $72\,4\,1.4$   $73\,4\,2$  Windows  $2003\,$ XP  $7343$   $76431$   $76432$   $7744$  $79441$   $79442$   $8045$   $82$  1  $82$  2 edia based by the set of the set of the set of the set of the set of the set of the set of the set of the set o 2003 100 5.2 100 5.3 101 1 Windows 2003 101 201 2 107 3 Windows 2003 119 127  $127 \quad 6$  128 6.1  $12861$   $12861.1$   $12861.2$  AP  $12961.3$   $13061.4$   $13061.5$   $13161.6$   $13162$  $132621$   $132622$   $132623$  AP  $137624$ 138 6.3 144 145 144 145 145 7 Internet 147 7.1 Internet 147 7.1.1 Internet 147 7.1.2 Internet 148 7.1.3 Internet 148 7.1.4 Internet 149 7.2 Internet 149 7.2.1 Internet 149 7.2.2 Internet 149 7.2 and the 149 7.3 Internet 150 7.3.1 Internet 150 7.3.2 IP IP 151 7.3.4 IP 150 7.3.4 IP 7.3.5 IP Netid Hostid 154 7.3.6 A 156 7.3.7 B 156 7.3.8 C 157 7.4 158 7.5 to 159 7.6 to 159 7.7 Internet  $1607.7.1$  Internet  $ISP$  160 7.7.2 Windows XP 161 7.7.3 161 7.7.4 ADSL 162 7.8 164 1 Windows 2003/XP 164 2 ADSL 168 171 171 8 17281 DHCP 17281.1 DHCP 17281.2 DHCP 17381.3 DHCP 174 8.1.4 DHCP 174 8.1.5 DHCP 175 8.2 DNS 178 8.2.1 178 8.2.2 TCP/IP 1788.2.3 DNS 180 8.3 WWW 1878.3.1 WWW 187 8.3.2 WWW 187 8.3.3 189 8.4 FTP 192 8.4.1 192 8.4.2 FTP 1928 4.3 FTP 20085 204 1 Windows 2000 DHCP 204 2 Windows 2003 DNS服务器的设置与管理 205 实训3 Windows 2003 BBS论坛系统的配置 206 实训4 Serv-U FTP的安装  $\alpha$  20 210 210 9 211 9.1 VPN 211 9.1.1  $VPN$  211 9.1.2 212 9.1.3 213 9.2  $2139.2$ 

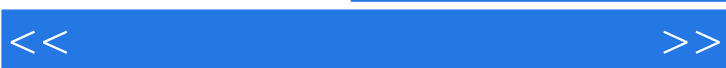

## , tushu007.com

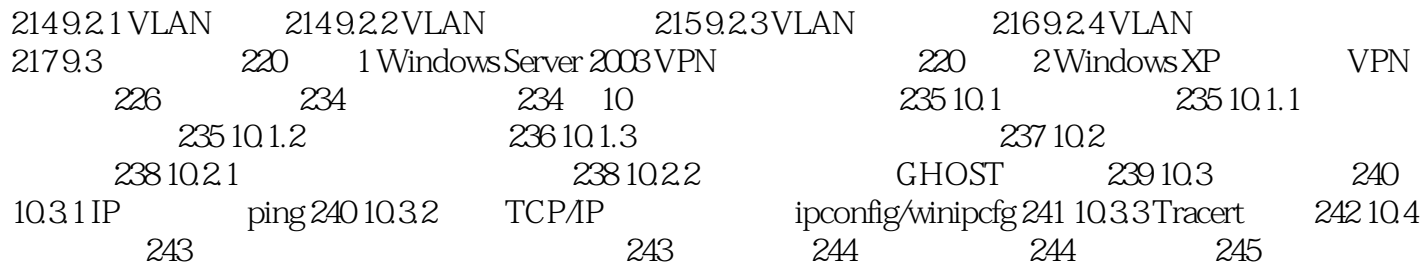

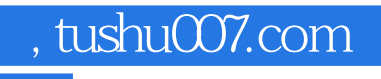

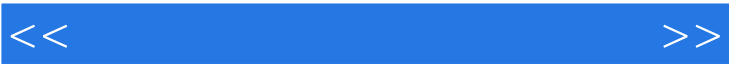

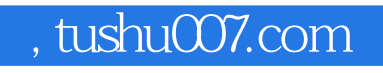

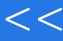

 $<<$ 

 $\mu$  and  $\mu$  and  $\mu$  and  $\mu$  and  $\mu$ 

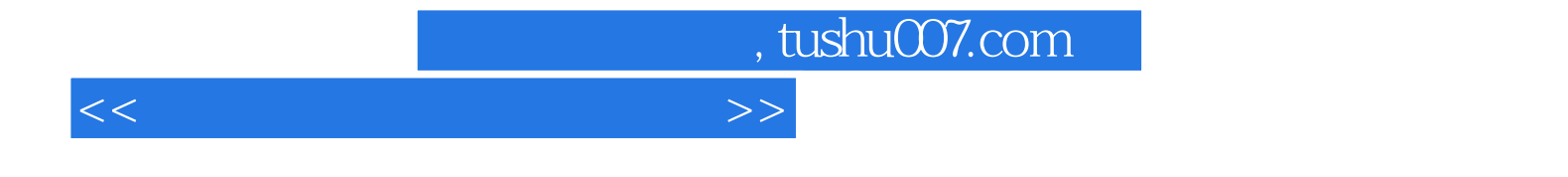

本站所提供下载的PDF图书仅提供预览和简介,请支持正版图书。

更多资源请访问:http://www.tushu007.com